## >>> FOUR Components of a For-Loop <<<

Worksheets by T.C. Zhou July 11, 2023

## >>> Answer Key <<<

```
for(let i=0; i<3; i=i+1) {
    draw a circle
}</pre>
```

What should be the output of the code above? (Draw below.)

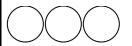

Modify the actions within the loop.

```
for(let i=0; i<3; i=i+1) {
   draw an apple
   draw a pear
}</pre>
```

Draw what the modified code does.

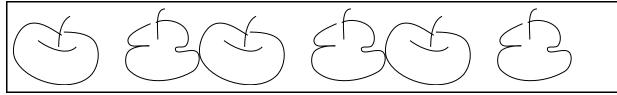

Tweak the actions within the loop.

```
for(let i=0; i<3; i=i+1) {
    action 1: write hello
    action 2: write hi
}</pre>
```

Pass your tweaked code to your neighbor.

Draw what the code does.

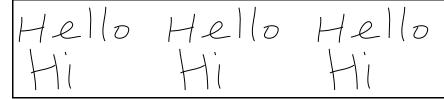

Change the termination condition.

```
for(let i=0; i<5; i=i+1) {
    draw an eye
}</pre>
```

Draw what the code does.

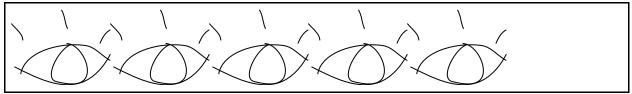

```
Change the <u>initial value</u>.
for(let i=1; i<3; i=i+1) {
   draw a heart
}
Draw what the code does.</pre>
```

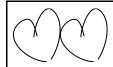

```
Change the increment.
for(let i=0; i<3; i=i+2) {
   draw a fish
}
Draw what the code does.</pre>
```

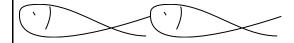

```
Removed the increment.
for(let i=0; i<3; i=i+1) {
    draw a star
}
```

What happens when the **increment** is removed?

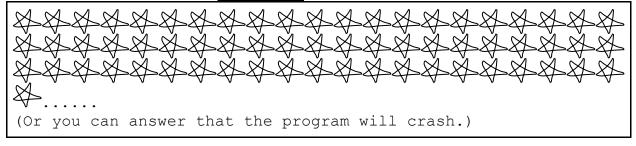